LA COMMUNAUTÉ DE COMMUNES DE LA CHAMPAGNE CONLINOISE & DU PAYS DE SILLÉ VOUS PROPOSE

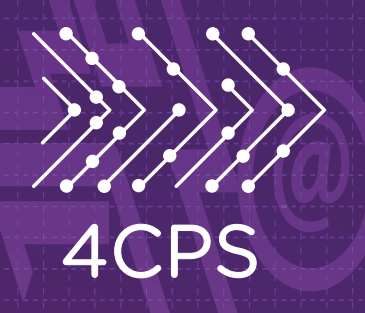

## A T E L I E R S thématIQUES

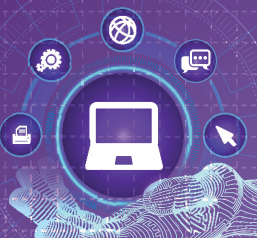

## **CYBERCENTRES** SILLÉ-LE-GUILLAUME & CONLIE

## **Envie de (re)découvrir le monde informatique : au programme bureautique, internet, messagerie, photos…**

**Entre apprentissage et création, l'animatrice est là pour écouter vos demandes et vous proposer un accompagnement dans la réalisation de vos projets. Choisissez selon votre besoin.**

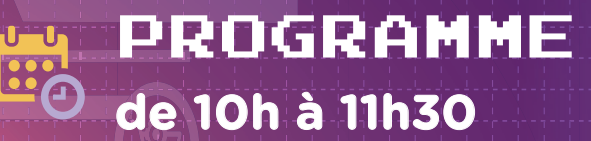

 **Adhésion & inscription obligatoires.** cybercentres.4cps.org Cwww

INSCRIPTION **07 56 00 79 43**

Conception, Réalisation, Impression : Service communication de la 4CPS

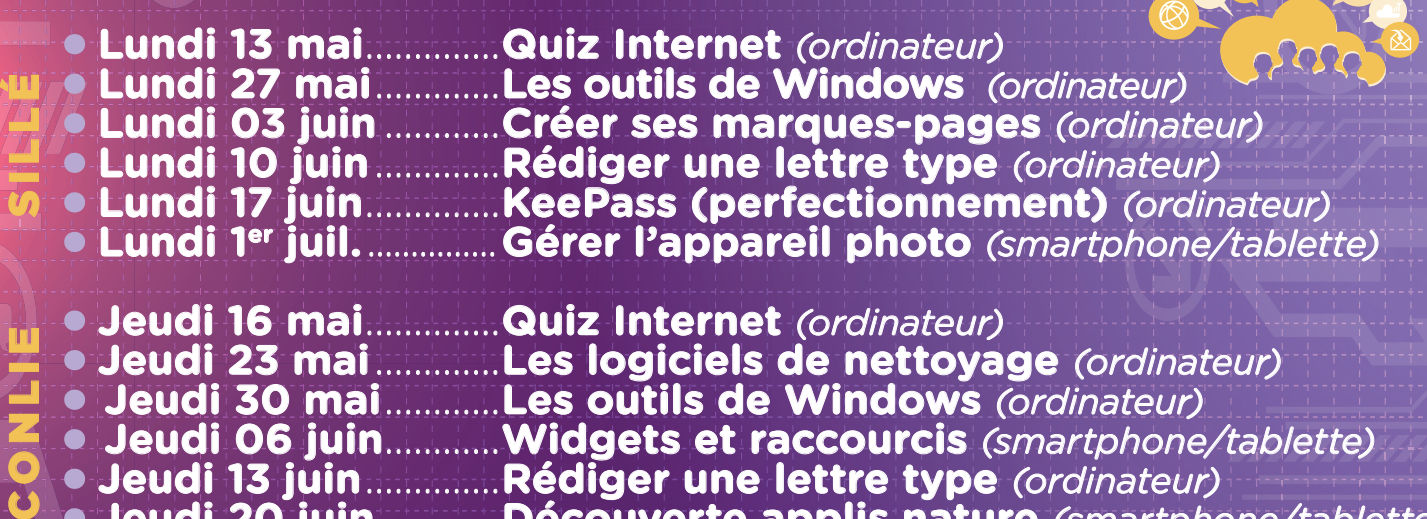

 **Jeudi 13 juin** ..............**Rédiger une lettre type** *(ordinateur)*  **Jeudi 20 juin** ..............**Découverte applis nature** *(smartphone/tablette)* **Jeudi 27 juin** ............**Gérer l'appareil photo** *(smartphone/tablette)*

**Participez à l'animation "Découvrons les oiseaux" le samedi 25 mai à 10h, avec la Médiathèque de Sillé-le-Guillaume et les CyberCentres de la 4CPS. Explorez les espèces locales lors d'une randonnée numérique au**  lac et dans la forêt. Utilisez BirdNet et OrnitO pour les identifier. Gratuit **sur inscription à la Médiathèque La Tannerie au 02 43 51 17 71. N'oubliez pas d'apporter votre tablette ou smartphone avec les applications préalablement installées.**

**RANDONNÉE NUMÉRIQUE**